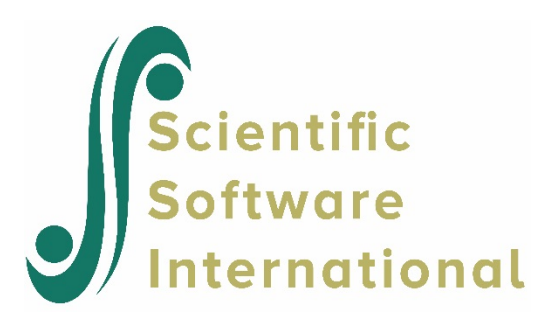

# **Equivalent groups equating**

This example illustrates the equating of equivalent groups with the BILOG-MG program. Two parallel test forms of 20 multiple-choice items were administered to two equivalent samples of 200 examinees drawn from the same population. There are no common items between the forms. Because the samples were drawn from the same population, GROUP commands are not required. The FORM1 command lists the order of the items in Form 1 and the FORM2 command lists the order of the items in Form 2. These commands follow directly after the TEST command as indicated by the NFORM=2 keyword on the INPUT command. As only one test is used, the vector of items per subtest given by the NITEMS keyword on the LENGTH command contains only one entry.

The SAVE option on the GLOBAL command is used in combination with the SAVE command to save item parameter estimates and scores to the external files **exampl04.par** and **exampl04.sco** respectively.

In this example, 40 unique item responses are given in the data file. The first few lines of the data file are shown below. The first record shown after the answer keys for the two forms, which should always appear first and in the same format as the data, contains responses to items 1 through 20 in the second line associated with this examinee. In the case of the data shown for another examinee who responded to the second form, responses in the same positions in the data file correspond to items 21 through 40. Keep in mind that the number of items read by the format statement is the total number of items in the form, when NFORM=1 and the total number of items in the longest form when NFORM>1.

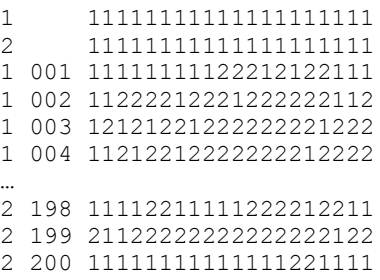

The FLOAT option is used on the CALIB command to request the estimation of the means of the prior distributions of item parameters along with the parameters. This option should not be used when the data set is small and items few. Means of the item parameters may drift indefinitely during estimation cycles under these conditions. In the CALIB command, the FIXED option is also required to keep the prior distributions of ability fixed during the EM cycles of this example. In multiple-group analysis, the default is "not fixed".

ML estimates of ability are rescaled to a mean of 250 and standard deviation of 50 in Phase 3 (METHOD=1, RSCTYPE=3, LOCATION=250, SCALE=50). By setting INFO to 1 on the SCORE command, the printing of test information curves to the phase 3 output file is requested. To request the calculation of expected information for the population, the POP option may be added to this command. In the case of multiple subtests, the further addition of the YCOMMON option will request the expression of test information curves for the subtests in comparable units.

```
EXAMPL04.BLM - EQUIVALENT GROUPS EQUATING
   SIMULATED RESPONSES TO TWO 20-ITEM PARALLEL TEST FORMS
>GLOBAL DFNAME='EXAMPL04.DAT', NPARM=2, SAVE;
>SAVE SCORE='EXAMPL04.SCO', PARM='EXAMPL04.PAR';
>LENGTH NITEMS=40;
>INPUT NTOT=40, NFORM=2, KFNAME='EXAMPL04.DAT', NALT=5, ,NIDCHAR=5;
\geITEMS INUM=(1(1)40), INAME=(T01(1)T40);
>TEST TNAME=SIM;
>FORM1 LENGTH=20, INUM=(1(1)20);
>FORM2 LENGTH=20, INUM=(21(1)40);
(5A1,T1,I1,T7,20A1)
>CALIB FIXED, FLOAT, NQPT=31, TPRIOR, PLOT=.05;
>SCORE METHOD=1, RSCTYPE=3, LOCATION=250, SCALE=50, NOPRINT, INFO=1;
```
#### **Phase 1 output**

Because all examples are drawn from the same population, all responses are combined in the results. Since there are no common items between forms, the number tried for each item is 200. If there had been common items, their number tried would be 400. Results for the first 5 items are shown below.

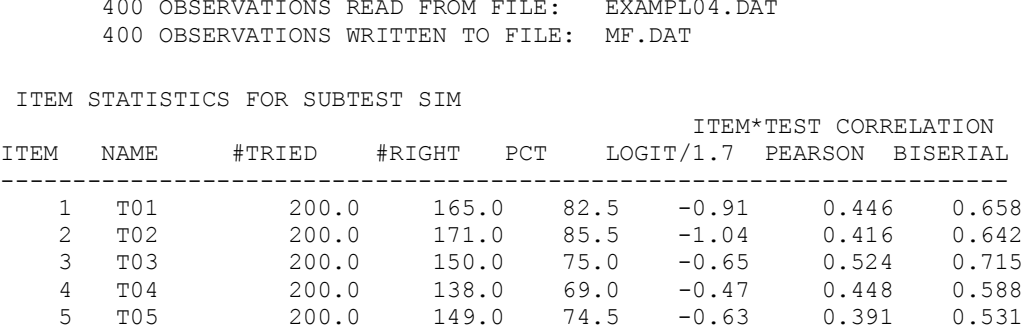

### **Phase 2 output**

Item parameter estimation assumes a common latent distribution for the random equivalent groups administered the respective test forms. Empirical prior distributions are assumed for the slope and threshold parameters. The means of these priors are estimated concurrently with the item parameters.

```
CALIBRATION PARAMETERS
 ======================
MAXIMUM NUMBER OF EM CYCLES: 20<br>MAXIMUM NUMBER OF NEWTON CYCLES: 2
MAXIMUM NUMBER OF NEWTON CYCLES: 2<br>CONVERGENCE CRITERION: 0.0100
CONVERGENCE CRITERION: 0.0100<br>ACCELERATION CONSTANT: 1.0000
ACCELERATION CONSTANT:<br>LATENT DISTRIBUTION:
                                              NORMAL PRIOR FOR EACH GROUP<br>YES, FOR ITEMS WITH FIT
PLOT EMPIRICAL VS. FITTED ICC's:
                                                 PROBABILITY
                                                LESS THAN 0.05000
DATA HANDLING: DATA ON SCRATCH FILE
CONSTRAINT DISTRIBUTION ON SLOPES: YES<br>CONSTRAINT DISTRIBUTION ON THRESHOLDS: YES
CONSTRAINT DISTRIBUTION ON THRESHOLDS:
SOURCE OF ITEM CONSTRAINT DISTRIBUTION
MEANS AND STANDARD DEVIATIONS: PROGRAM DEFAULTS
                                                   ITEM CONSTRAINTS IF PRESENT
                                                   WILL BE UPDATED EACH CYCLE
```
Final iterations of the solutions and some of the results are as follows. Indeterminacy of the origin and unit of the ability scale is resolved in Phase 2 by setting the mean and standard deviation of the latent distribution to zero and one, respectively.

 $-2$  LOG LIKELIHOOD = 8297.415 UPDATED PRIOR ON LOG SLOPES; MEAN & SD =  $-0.23882$  0.50000 UPDATED PRIOR ON THRESHOLDS; MEAN  $\&$  SD =  $\qquad -0.01801$  2.00000 CYCLE 5; LARGEST CHANGE= 0.00752 [NEWTON CYCLES] UPDATED PRIOR ON LOG SLOPES; MEAN & SD =  $-0.23457$  0.50000 UPDATED PRIOR ON THRESHOLDS; MEAN  $\&$  SD =  $-0.01751$  2.00000 -2 LOG LIKELIHOOD: 8297.4560 CYCLE 6; LARGEST CHANGE= 0.00489

After assigning cases to the intervals (shown below) on the basis of the EAP estimates of their scale scores, the program computes the expected number of correct responses in the interval by multiplying these counts by the response model probability at the indicated  $\theta$ . The  $\chi^2$  is computed in the usual way from the differences between the observed and expected counts.

The counts are displayed so that the user can judge whether there are enough cases in each group to justify computing a  $\chi^2$  statistic. If not, the user should reset the number of intervals.

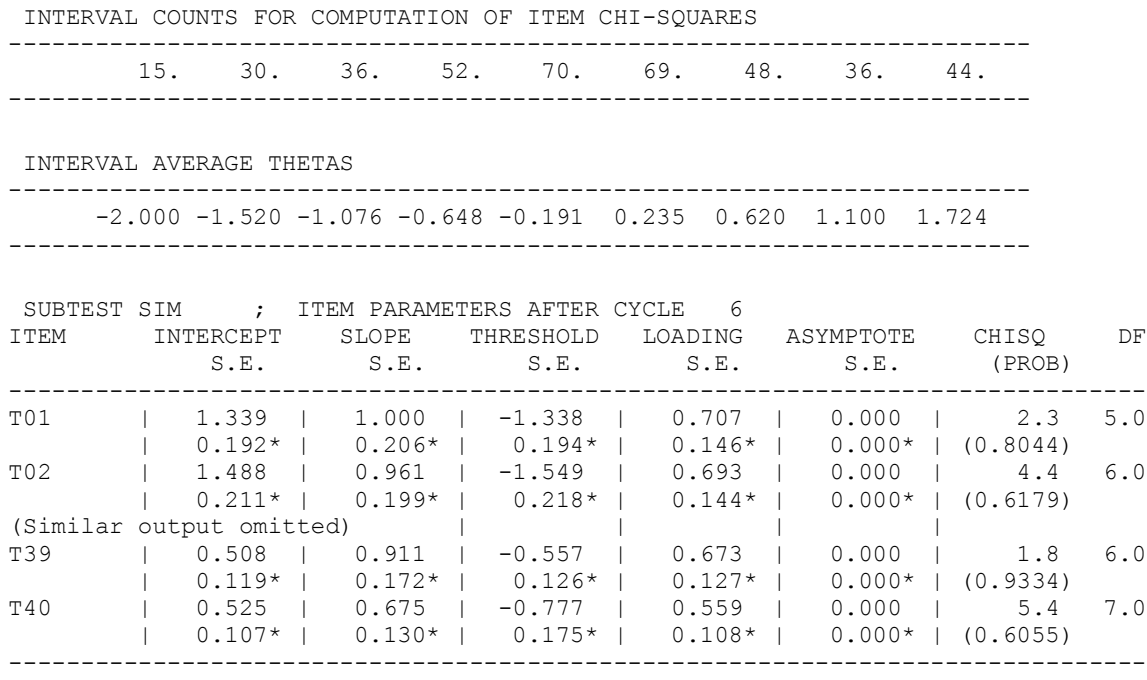

\* STANDARD ERROR

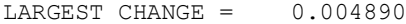

 $176.3$  243.0<br>(0.9996)  $(0.9996)$ 

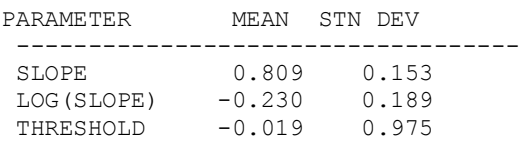

# **Phase 3 output**

For purposes of reporting test scores, the ability scale is set so that the mean score distribution in the sample of examinees is 250 and the standard deviation is 50. The item parameters are rescaled accordingly.

>SCORE METHOD = 1, RSCTYPE = 3, LOCATION = 250, SCALE = 50, NOPRINT, INFO = 1; PARAMETERS FOR SCORING, RESCALING, AND TEST AND ITEM INFORMATION<br>METHOD OF SCORING SUBJECTS: MAXIMUM LIKELIHOOD METHOD OF SCORING SUBJECTS: MAXIMUM LIKELI<br>
SCORES WRITTEN TO FILE<br>
EXAMPL04.SCO SCORES WRITTEN TO FILE<br>TYPE OF RESCALING: IN THE SAMPLE DISTRIBUTION<br>GROUP: 0 REFERENCE GROUP FOR RESCALING:

Before rescaling, the sample mean score is essentially the same as that in the Phase 2 latent distribution. The standard deviation is larger, however, because the score distribution includes measurement error variance.

Summary statistics for each group include the following.

- $\Box$  The correlation matrix of the test scores (when there is more than one test).
- The mean, standard deviation and variance of the  $\theta$  score estimates:
- Maximum Likelihood (ML) estimate
- Bayes Model (Maximum A Posteriori, MAP) estimate
- □ Bayes (Expected, EAP) estimate

The summary of the error variation depends on the type of estimate:

- Maximum Likelihood Harmonic Root-Mean-Square standard errors: The error variance for each case is the reciprocal of the Fisher information at the likelihood maximum for the case. The standard error is the reciprocal square root of the average of these variances.
- MAP Root-Mean-Square posterior standard deviation: The error variance for each case is the posterior information at the maximum of the posterior probability density of  $\theta$ , given the response pattern of the case. The standard error is the square root of the average of these variances.
- EAP Root-Mean-Square posterior standard deviation: The error variance for each case is the variance of the posterior distribution of theta, given the response pattern of the case. The standard error is the square root of the average of these variances.

The empirical reliability of the test is the  $\theta$  score variance divided by the sum of that variance and the error variance.

## **Note:**

The expected value of the sum of the  $\theta$  score variance and the error variance is the variance of the latent distribution of the group. The sum of the corresponding sample variances should tend to that value as the sample size increases.

SUMMARY STATISTICS FOR SCORE ESTIMATES

======================================

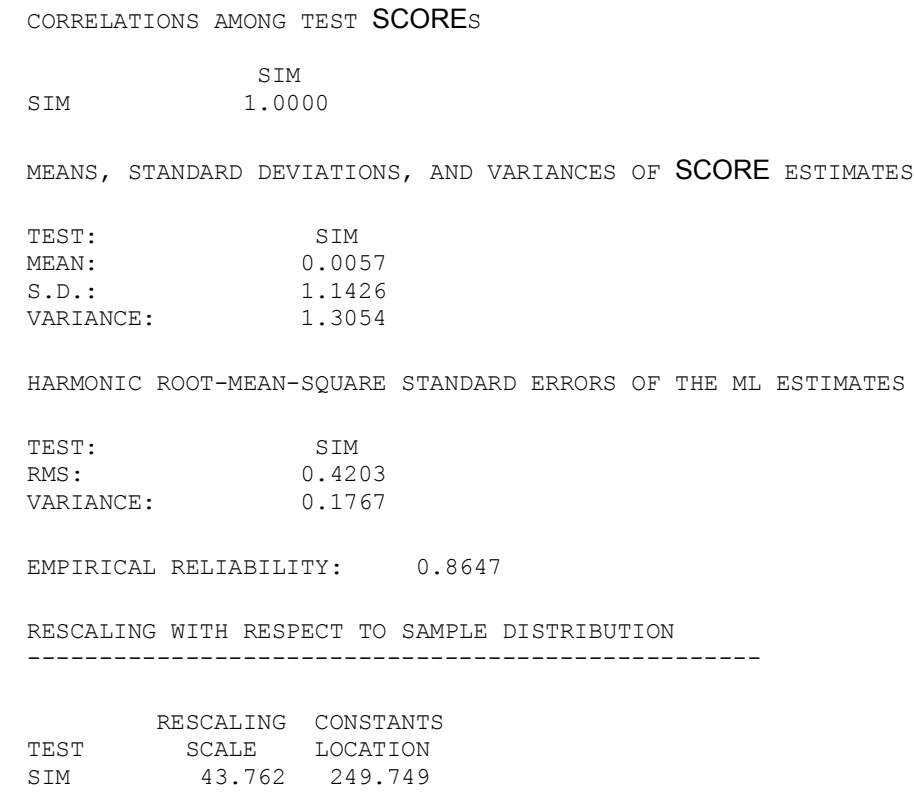

The scaled scores are saved on an external file and their printing is suppressed in all but the first two cases.

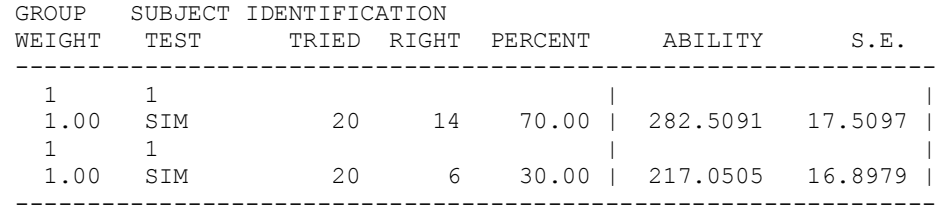

The magnitudes of the rescaled item parameters reflect the new origin and unit of the scale. The thresholds center around 250 and the slopes are smaller by a factor of about 50. The slopes are printed here to only three decimal places but appear accurately in the saved items parameter file. If saved parameters are used to score other examinees, the results will be determined in the present sample.

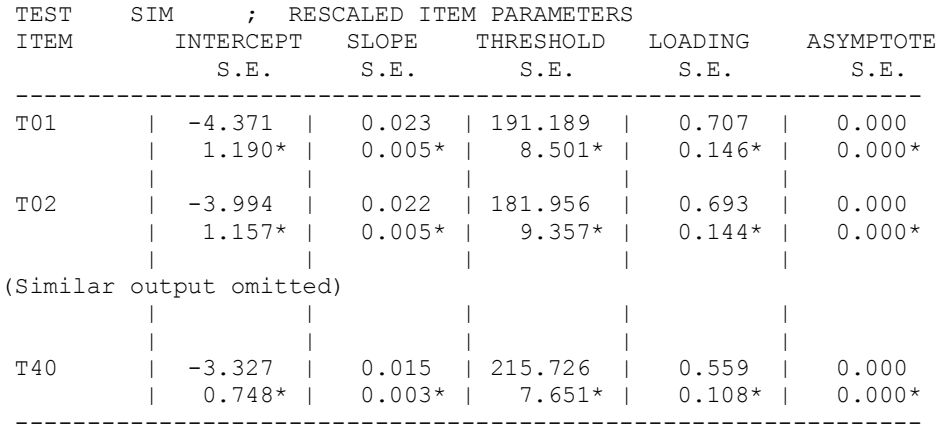

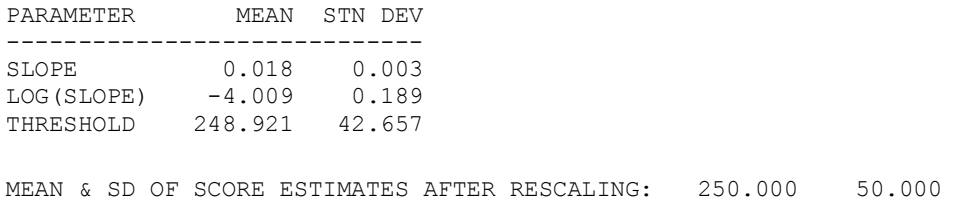

Results of the information analysis are depicted in the following line printer plot. Points indicated by + and \* represent the information and measurement error functions, respectively. This plot applies to all 40 items and not to the separate test forms. Because the item thresholds are normally distributed with mean standard similar to that of the score distribution, the precision of the item set is greatest toward the middle of the scale.

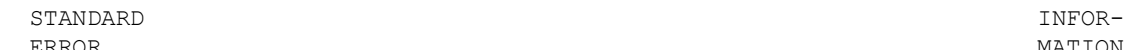

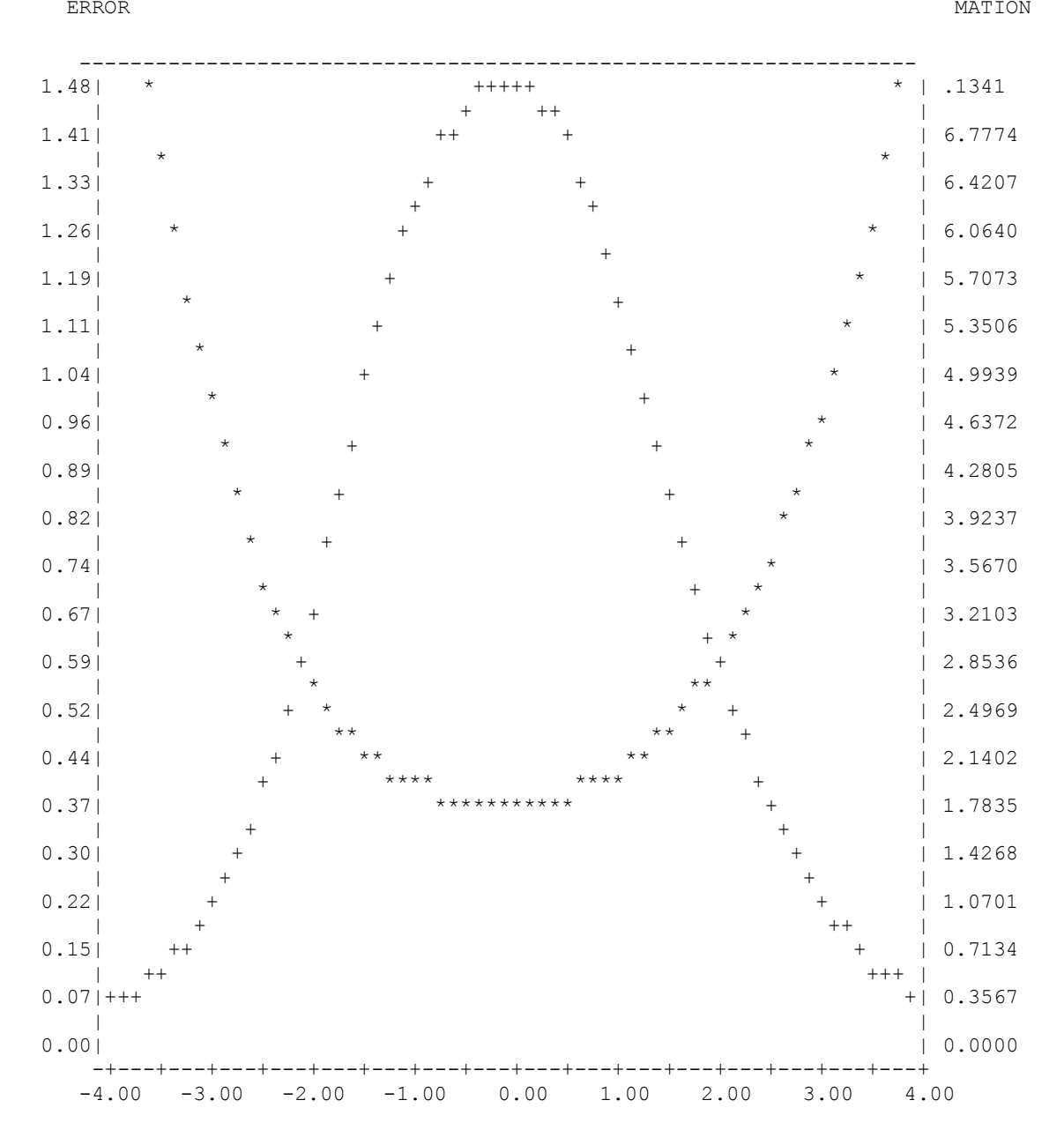